## **tanh()**

This function returns the **hyperbolic tangent** of **x**.

**Syntax**

tanh(x) #Output: Number

## Examples

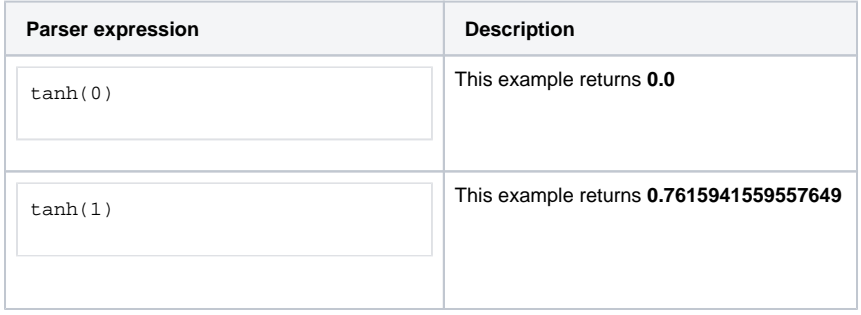

## Additional information

Parameters used in this function

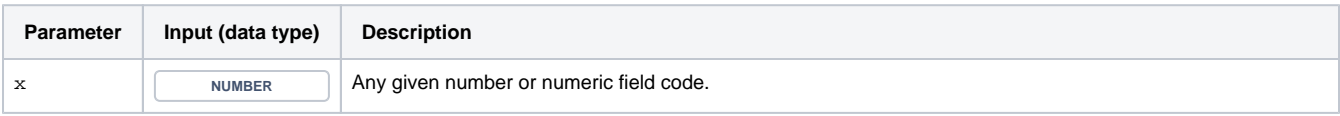

## **Output**

This function returns a **NUMBER** 

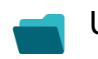

Use cases and examples

**Use case**

No content found.